### **NOKIA** Developer

# Archived:Syndication service in WidSets

Z5

**Archived:** This article is [archived](http://developer.nokia.com/Community/Wiki/Category:Archived) because it is not considered relevant for third-party developers creating commercial solutions today. If you<br>think this article is still relevant, let us know by adding the template {{R The article is believed to be still valid for the original topic scope.

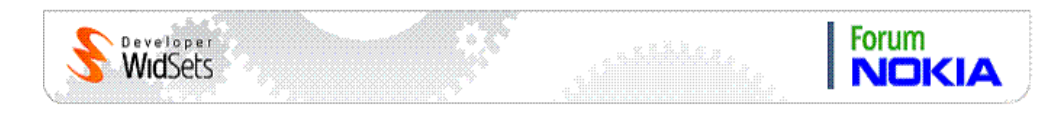

## The Service

The syndication service gives a common interface to [RSS](http://en.wikipedia.org/wiki/RSS_%28file_format%29) and [ATOM](http://en.wikipedia.org/wiki/Atom_%28standard%29) type online feed content.

The syndication service supports polling. This means that if a syndication service is marked as pollable, the WidSets server can poll the external feed on behalf of the client and notify the client when new content is available.

A client uses the syndication service actions getItems and getPage to retrieve the actual content.

The feed content is returned to the client as a structured and tagged list format. The feed item description part is represented as a list of text and image url elements. The image url elements represent the images embedded in the feed item description text or in separate enclosures. The order of the text and image url elements represent their order in the original feed.

# Service Parameters

The XML configuration file of a syndication service can define several service parameters that define and control the service. Normally only the feedurl and polltype service parameters are defined. Other parameters are optional and are used for specifying poll period limits and token authentication.

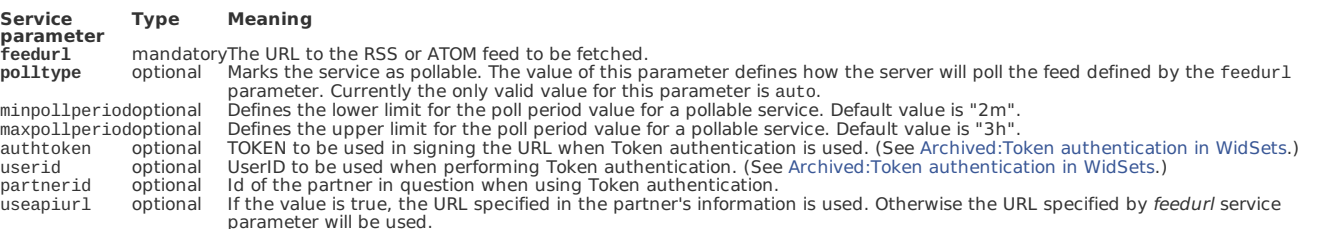

# Service Actions

The service has four actions the client script can call:

# **Action GenericFunction**

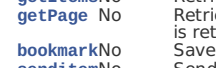

[getItems](#page-1-0)No Retrive feed items list.<br>[getPage](#page-1-1) No Retrieve the value of the content-field page by page. The value of the content field of a feed item can be rather long. Therefore the value<br>is retrieved one page at the time.

Below are the specifications of the service actions:

#### **Definitions**

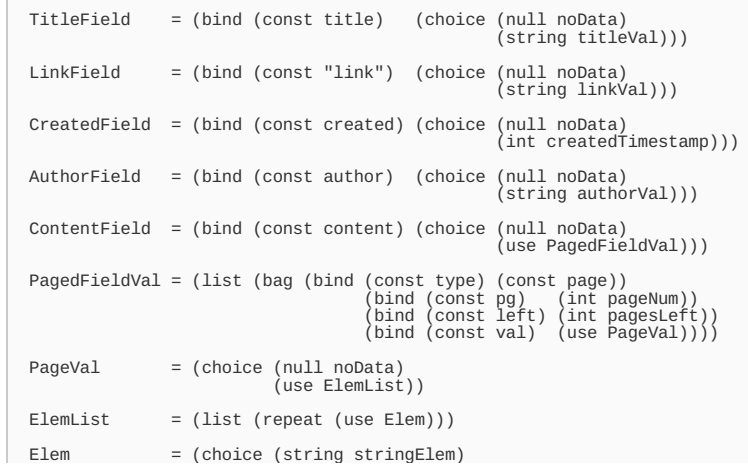

#### <span id="page-1-0"></span>Action getItems

Retrive feed items list.

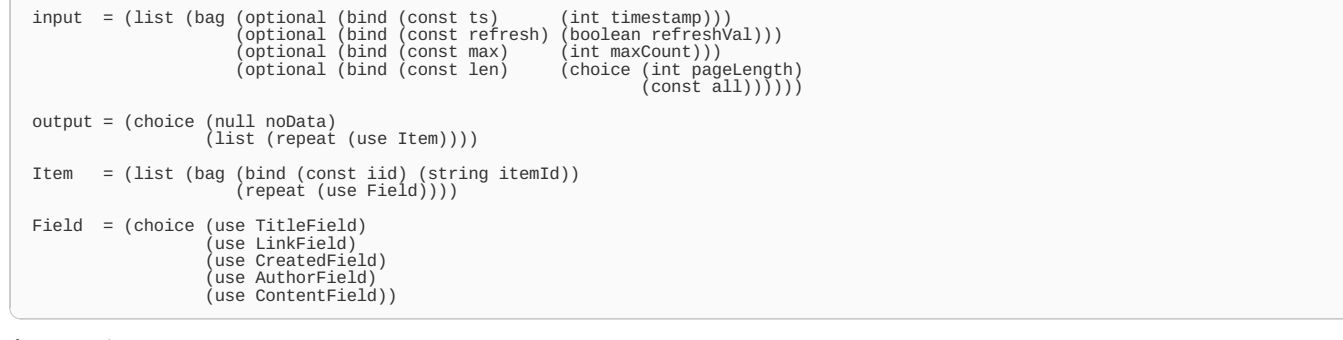

Arguments

Name Type Description<br>ts int Return only items that are newer than the value of this argument. The timestamp value is in milliseconds since the 1st of January, 1970,<br>refreshbooleanlf true, return fresh content fetched from

 $\frac{\text{int}}{\text{all}}$ 

#### Sample Output

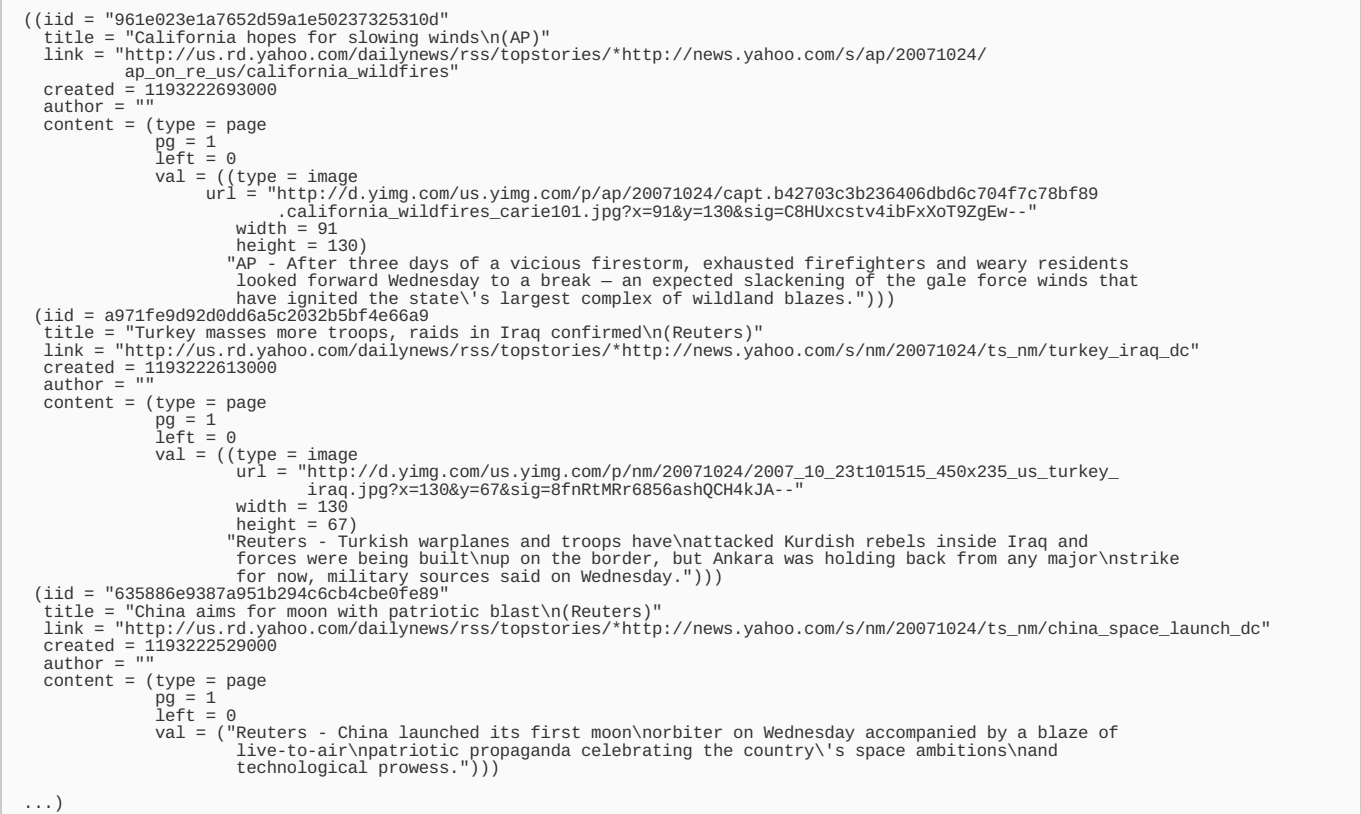

#### <span id="page-1-1"></span>Action getPage

Retrieve the value of the content field page by page.

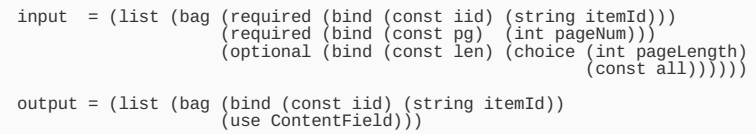

**Name Type Description**<br>**iid** string The ID of the item.<br>pg int The number of the page to return. Page numbers start from 1.<br>1en int | a11 The page length (in characters). Default is 500. The special constant value a11 ret

#### <span id="page-2-0"></span>Action bookmark

Save the link associated with a feed item into the bookmarks.

```
input = (list (bag (required (bind (const type) (choice (const default)
(const custom))))
(optional (bind (const iid) (string itemId)))))
output = (const true)
```
Arguments<br>Name

**Name**<br> **Name**<br> **Name Default** | custom<br> **id String** 

**type** default | custom Type of the bookmark, normally default. iid string The ID of the item to bookmark.

#### <span id="page-2-1"></span>Action senditem

Send the link associated with a feed item to a friend by email.

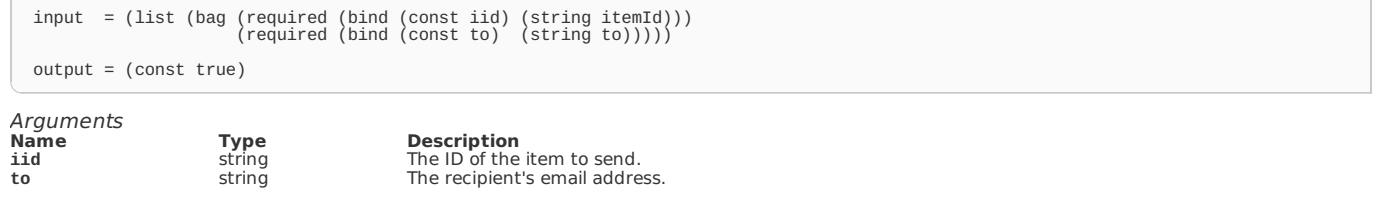

## Code Example

Retrieving the newest feed items from server (fetcher)

[Archived:Example](http://developer.nokia.com/Community/Wiki/Archived:Example_Syndication_Service_in_WidSets) Syndication Service in WidSets

## See also

- [Archived:WidSets](http://developer.nokia.com/Community/Wiki/Archived:WidSets_-_Getting_content_with_Services) - Getting content with Services

- Archived: Available content fetching services
	- **Archived:Syndication service in WidSets**
	- [Archived:Webfeed](http://developer.nokia.com/Community/Wiki/Archived:Webfeed_service_in_WidSets) service in WidSets
	- [Archived:HTTP](http://developer.nokia.com/Community/Wiki/Archived:HTTP_service_in_WidSets) service in WidSets
- [Archived:Fetcher](http://developer.nokia.com/Community/Wiki/Archived:Fetcher_details_in_WidSets) details in WidSets
	- [Archived:Feed](http://developer.nokia.com/Community/Wiki/Archived:Feed_formats_in_WidSets) formats in WidSets
	- Archived:HTTP [authentication](http://developer.nokia.com/Community/Wiki/Archived:HTTP_authentication_in_WidSets) in WidSets
- [Archived:Advanced](http://developer.nokia.com/Community/Wiki/Archived:Advanced_filters) filters
	- [Archived:WidSets](http://developer.nokia.com/Community/Wiki/Archived:WidSets_Filter_expressions_reference) Filter expressions reference

Page 4 of 4 Printed on 2013-12-07